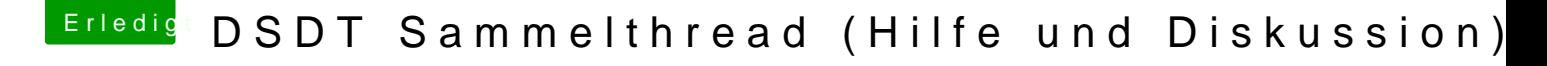

Beitrag von derHackfan vom 10. Oktober 2018, 09:59

[Panth](https://www.hackintosh-forum.de/user/56531-panther/)ekannst du den Panic Report bitte in einen Spoiler schieben, in scrollt man sich sonst einen Wolf.